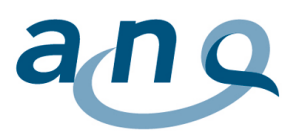

Nationaler Verein für Qualitätsentwicklung in Spitälern und Kliniken Association nationale pour le développement de la qualité dans les hôpitaux et les cliniques Associazione nazionale per lo sviluppo della qualità in ospedali e cliniche

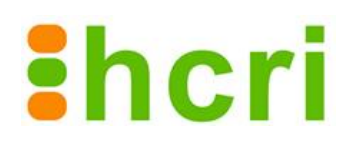

# Concept d'évaluation de l'ANQ

Enquête nationale sur la satisfaction des patients en médecine somatique aiguë (y compris enquête sur la satisfaction des parents en pédiatrie) à partir de 2014

Aout 2015, Version 3.1,

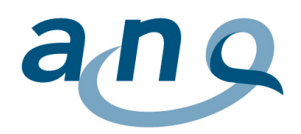

# Impressum

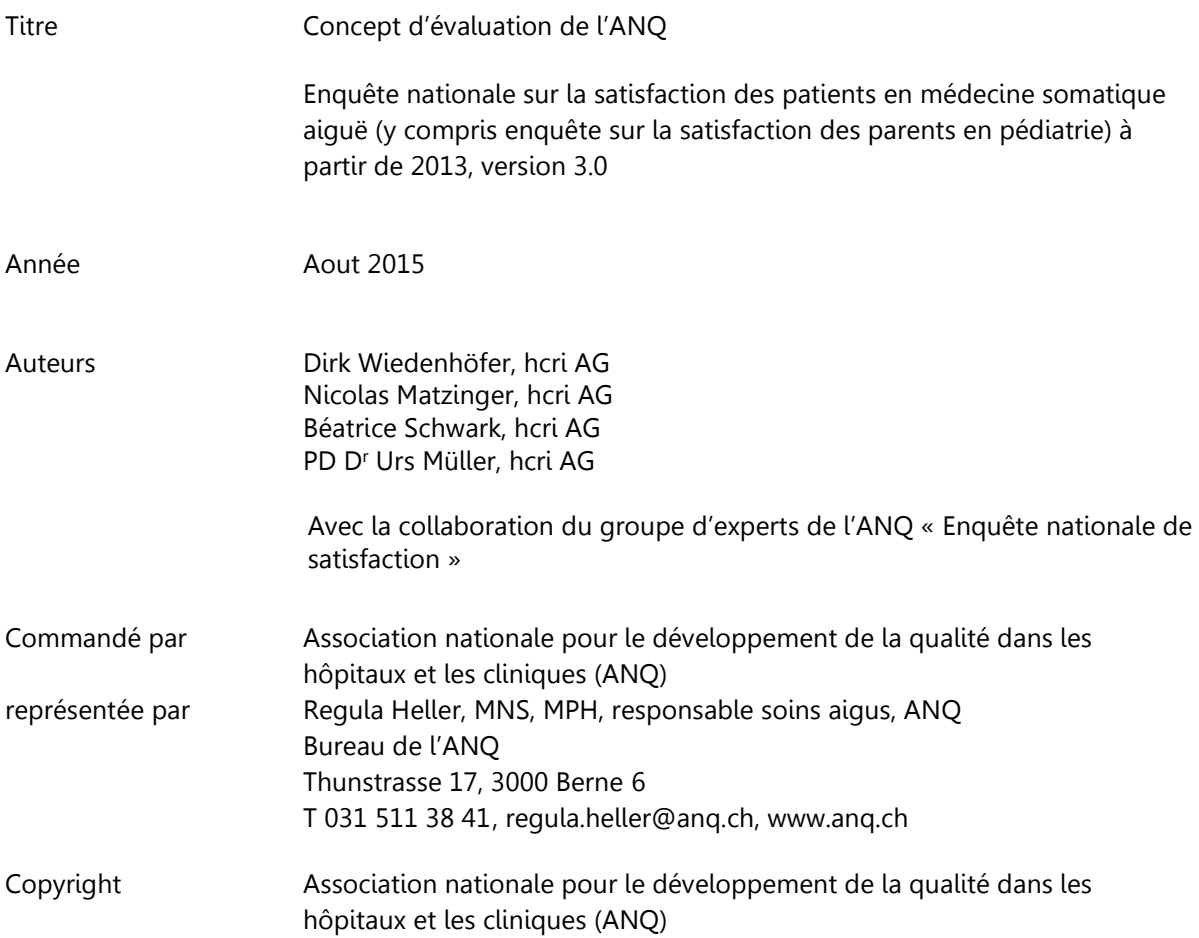

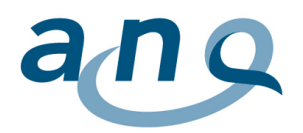

# Sommaire

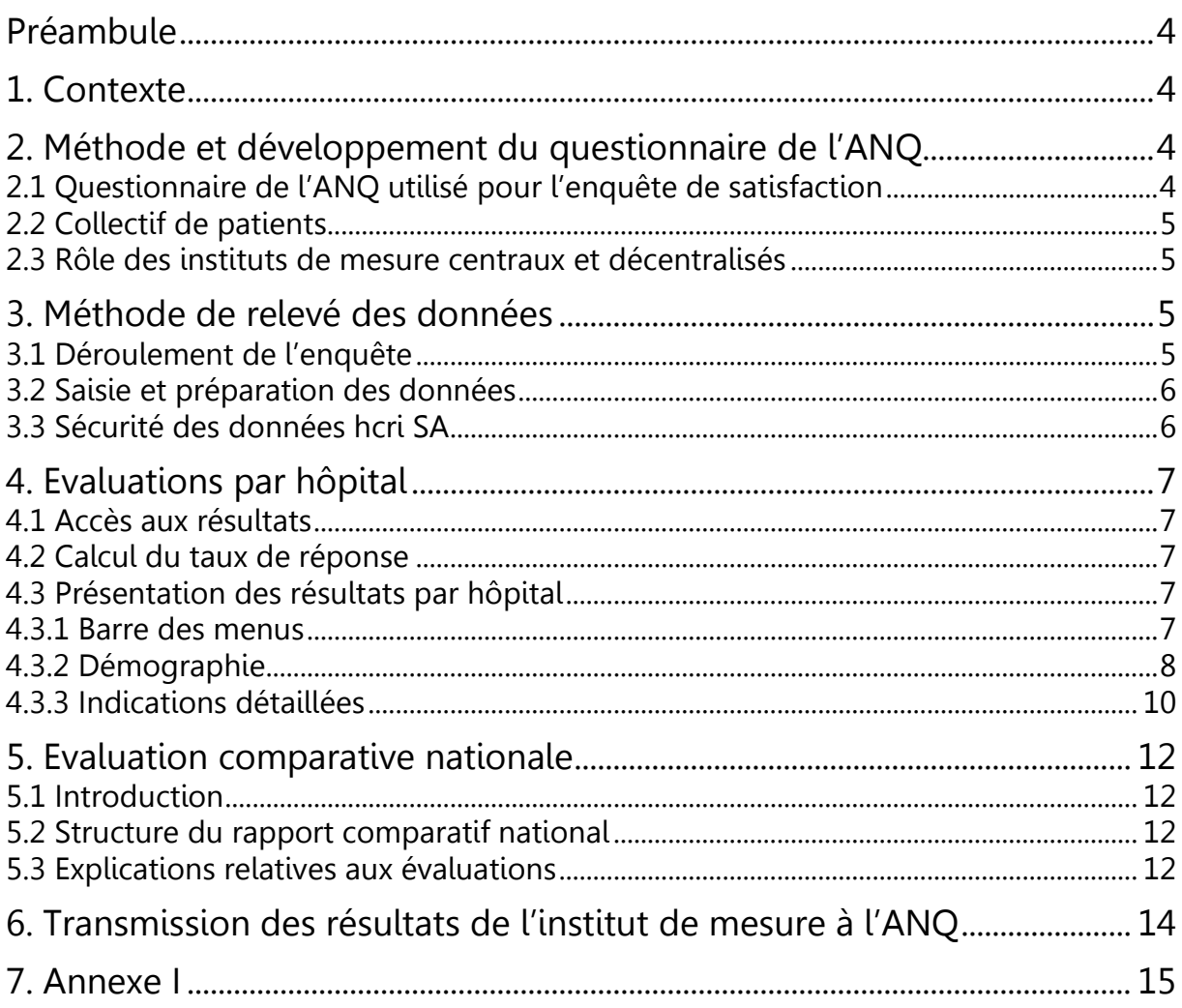

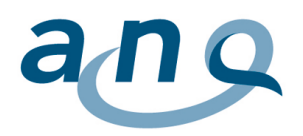

# <span id="page-3-0"></span>Préambule

Les concepts d'évaluation de l'ANQ, fondés sur le contrat qualité national et sur le règlement des données de l'ANQ, sont mis au point par étapes. La présente version (3.1), qui se base sur des adaptations de l'analyse des données, a été actualisée après la quatrième enquête nationale sur la satisfaction des patients (2014). Elle comprend en plus des éléments propres à l'enquête sur la satisfaction des parents<sup>1</sup>. La version 3.1 décrit l'évaluation à partir de la mesure 2014.

# <span id="page-3-1"></span>1. Contexte

L'enquête nationale de l'ANQ sur la satisfaction des patients dans le domaine des soins aigus en résidentiel est réalisée chaque année au mois de septembre. Elle fait partie intégrante du plan de mesures de l'ANQ et donc du contrat qualité national, qui règle la mise en œuvre et le financement des mesures nationales de la qualité dans le domaine résidentiel [\(www.anq.ch\)](http://www.anq.ch/).

Le groupe d'experts de l'ANQ a développé le questionnaire et l'a mis à disposition pour cette enquête en 2011.

# <span id="page-3-2"></span>2. Méthode et développement du questionnaire de l'ANQ

Le jugement par les patients de la qualité des prestations fournies par un hôpital constitue un indicateur de qualité important et reconnu. Ces enquêtes de satisfaction sont dans l'intérêt des prestataires (p. ex. hôpitaux et médecins leur adressant des patients), des agents payeurs (cantons et assurances) et du public dans son ensemble.

Dans ce contexte, l'ANQ, en collaboration avec un groupe d'experts, a développé un questionnaire dans le but de fournir une image de la satisfaction des patients envers les hôpitaux suisses et de comparer les résultats au niveau national. Le but n'est pas d'établir des classements.

# <span id="page-3-3"></span>2.1 Questionnaire de l'ANQ utilisé pour l'enquête de satisfaction

Le questionnaire existe dans les trois langues officielles (allemand, français et italien). Du fait qu'il est focalisé sur un petit nombre de questions concernant tous les hôpitaux, ceux-ci peuvent l'utiliser en complément de leurs propres questionnaires<sup>2</sup>. Une procédure de validation a montré qu'il est possible de combiner les cinq questions du questionnaire de l'ANQ avec des questions plus précises provenant d'autres enquêtes de satisfaction (cf. concept) :

[http://www.anq.ch/fileadmin/redaktion/francais/Konzept\\_Nationale\\_Patientenbefragung\\_def\\_FR.pdf](http://www.anq.ch/fileadmin/redaktion/francais/Konzept_Nationale_Patientenbefragung_def_FR.pdf)

Le questionnaire national comprend cinq questions. Les deux premières permettent aux patients de noter leur satisfaction générale par rapport au traitement ; les deux suivantes d'évaluer la clarté des informations données par le personnel médical et par le personnel infirmier pendant le séjour, et les dernières de dire s'ils se sont sentis traités avec respect et dignité.

Des spécialistes du domaine ont légèrement adapté les questions du point de vue linguistique pour l'enquête de satisfaction en pédiatrie.

l

 $1$  En l'absence d'indication contraire, l'enquête sur la satisfaction des parents en pédiatrie (méthode, relevé des données, évaluation par hôpital et évaluation comparative nationale, transmission aux hôpitaux) se déroule de la même manière que chez les adultes.

 $^2$  L'ANQ recommande aux hôpitaux et aux cliniques de réaliser des enquêtes de satisfaction complémentaires, car celles-ci sont plus à même de leur donner des indications concrètes sur les améliorations à apporter.

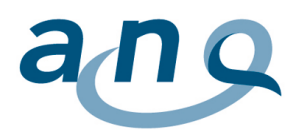

# <span id="page-4-0"></span>2.2 Collectif de patients

#### **Patients inclus dans l'enquête :**

Le questionnaire est adressé à tous les patients hospitalisés. Les critères d'inclusion sont les suivants :

- sortie entre le 1<sup>er</sup> et le 30 septembre de la même année,<br>Despitalisation d'une durée d'au moins 24 heures
- hospitalisation d'une durée d'au moins 24 heures,
- âge ≥ 18 ans au moment de la sortie
- pédiatrie : enfants et adolescents <16 ans (au moment de la sortie).

#### **Patients exclus :**

- patients décédés durant l'hospitalisation ou après la sortie (si l'hôpital en a eu connaissance),
- patients hospitalisés plusieurs fois (ils ne remplissent le questionnaire qu'une seule fois),
- patients n'ayant pas leur domicile fixe en Suisse.

L'enquête de satisfaction des parents est réalisée dans les hôpitaux pédiatriques ainsi que dans les hôpitaux de soins aigus comportant une clinique pédiatrique ou un service exclusivement pédiatrique<sup>3</sup>.

### <span id="page-4-1"></span>2.3 Rôle des instituts de mesure centraux et décentralisés

L'ANQ a confié la coordination de l'enquête dans les hôpitaux à deux instituts : hcri SA pour la Suisse alémanique et Mecon measure & consult Sàrl pour la Suisse romande et le Tessin. La principale mission des instituts chargés de l'évaluation est de coordonner l'enquête conformément aux prescriptions de l'ANQ. hcri SA se charge de l'évaluation centrale et de la constitution de la banque de données centrale, dans laquelle toutes les données relevées sont enregistrées.

Les hôpitaux participant à l'étude désignent eux-mêmes un institut, qui se charge de réaliser l'enquête conformément aux prescriptions de l'institut de mesure central. Les instituts chargés de l'enquête fournissent les questionnaires et les lettres d'accompagnement aux hôpitaux, traitent les questionnaires retournés et transfèrent les données à l'institut chargé de l'enquête compétent. Des contrats ont été signés entre les instituts chargés de l'évaluation et les instituts chargés de l'enquête.

# <span id="page-4-2"></span>3. Méthode de relevé des données

### <span id="page-4-3"></span>3.1 Déroulement de l'enquête

En règle générale, l'hôpital envoie le questionnaire et la lettre d'accompagnement aux patients 14 jours après leur sortie (sept semaines au maximum). Il peut aussi les informer au préalable qu'une enquête leur sera proposée à leur sortie.

Les patients renvoient le questionnaire rempli à l'institut chargé de l'enquête compétent au moyen d'une enveloppe pré-affranchie. Afin de ne pas accroître la charge administrative de l'hôpital, celui-ci n'envoie pas de rappels. Outre sous forme papier, le questionnaire peut aussi être rempli en ligne ; dans ce cas, l'hôpital demande l'adresse électronique des patients au moment de leur admission.

Les hôpitaux ont la possibilité de relever des variables supplémentaires, comme le département ou le service de sortie, afin de mieux stratifier les résultats.

Les informations détaillées sur l'enquête figurent dans le manuel de mesure.

 $\overline{a}$ 

<sup>&</sup>lt;sup>3</sup> On entend par là les services qui reçoivent uniquement des enfants et des adolescents jusqu'à 16 ans et qui disposent du personnel qualifié et de l'infrastructure nécessaires pour ce collectif.

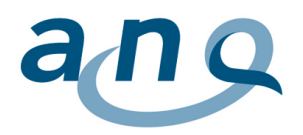

### <span id="page-5-0"></span>3.2 Saisie et préparation des données

Dans l'enquête papier, les formulaires sont scannés. Le règlement relatif à la procédure de scannage s'applique à tous les instituts de mesure (cf. annexe). L'hôpital indique la catégorie dont il fait partie et le nombre de questionnaires qu'il a envoyés ; ces éléments sont notés séparément.

Livraison des données à hcri : le format et l'ordre des variables sont définis dans un codebook. Les instituts chargés de l'enquête livrent les données à hcri huit à dix semaines après le dernier envoi de questionnaires. Pour ces transferts de données, comme pour leur saisie et leur traitement, tous les instituts sont tenus de respecter les règles et les directives en vigueur pour la protection des données.

Les premières étapes de nettoyage des données ont lieu au moment de la lecture des questionnaires. Les marquages à double et les indications d'âge difficilement lisibles sont vérifiés manuellement et, si nécessaire, corrigés. Les instituts de mesure décentralisés sont responsables de cette étape de validation.

Dans la banque de données, les valeurs manquantes (*missing values*) sont traitées comme vides (pas 0), de sorte qu'une question sans réponse n'influe pas négativement sur les résultats.

Lors de l'agrégation finale, hcri vérifie la plausibilité des données et, en cas de problème, effectue les contrôles et apporte les corrections nécessaires. Les règles de plausibilité sont précisées dans le codebook.

### <span id="page-5-1"></span>3.3 Sécurité des données hcri SA

Les données, hébergées sur les serveurs de hcri SA, sont sauvegardées quotidiennement, de façon à éviter toute perte d'information en cas de panne.

La saisie, la préparation et la transmission des données, leur hébergement et leur évaluation sont soumis à des dispositions fixées par écrit, que les instituts chargés de l'enquête et hcri, ainsi que toutes les personnes impliquées, sont tenus de respecter (règlement des données de l'ANQ et dispositions complémentaires des autres instituts relatifs à la protection des données).

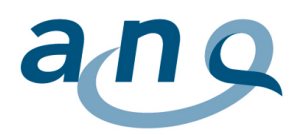

# <span id="page-6-0"></span>4. Evaluations par hôpital

### <span id="page-6-1"></span>4.1 Accès aux résultats

hcri SA met en ligne les résultats finaux, pour chaque hôpital participant, durant la deuxième quinzaine de janvier de l'année suivante.

Chaque hôpital, ou plus exactement son utilisateur enregistré, a accès à la plateforme Q1. Avec leur nom d'utilisateur et leur mot de passe, les responsables peuvent à tout moment, après avoir accédé aux résultats, consulter les données de leur hôpital et faire des comparaisons (avec sa catégorie ou avec les autres hôpitaux). Les hôpitaux faisant partie d'un groupe hospitalier peuvent utiliser les chiffres pour se comparer à l'intérieur de celui-ci.

### <span id="page-6-2"></span>4.2 Calcul du taux de réponse

Le taux de réponse, calculé à partir du nombre de questionnaires envoyés et du nombre de questionnaires valables retournés, est indiqué en pourcentage (= taux de réponse net). Le taux de remplissage est calculé séparément pour chaque question. Les questionnaires retournés vides sont scannés et comptés parmi les retours (= taux de réponse brut). L'analyse ne prend en compte que les indications valables pour chaque réponse et les données manquantes sont exclues.

# <span id="page-6-3"></span>4.3 Présentation des résultats par hôpital

## <span id="page-6-4"></span>4.3.1 Barre des menus

La barre des menus permet de naviguer à l'intérieur de l'évaluation.

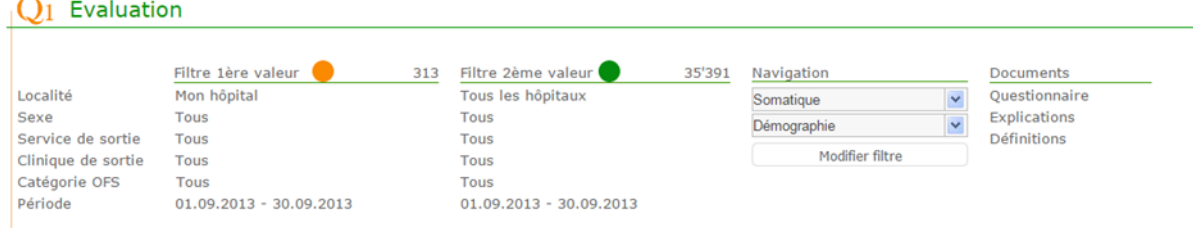

#### Figure 1. Changer de filtre

La barre des menus permet de naviguer à l'intérieur de l'évaluation.

Pour modifier le paramétrage (nouveau filtre), vous devez actualiser les valeurs au moyen du bouton « Changer de filtre » (figure 1), de façon à placer le filtre souhaité et à actualiser l'évaluation.

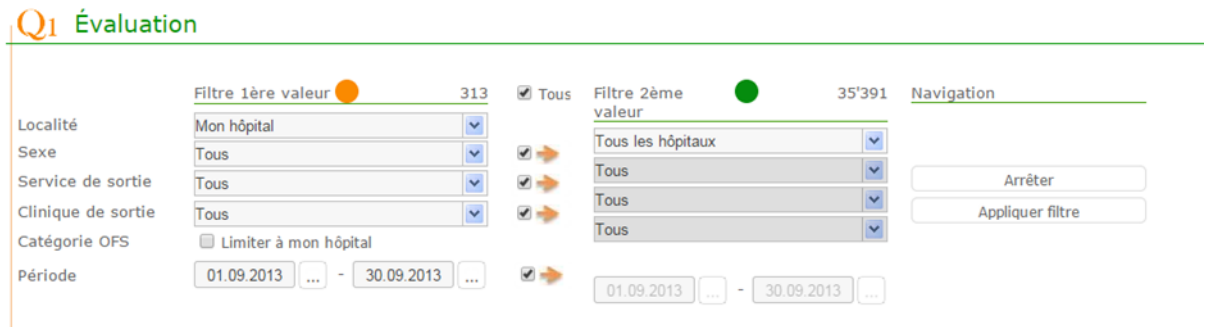

Figure 2. Appliquer le filtre

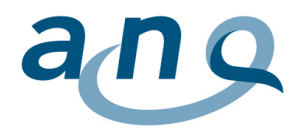

Pour rendre le filtre actif, il suffit de cliquer sur le bouton « Appliquer le filtre » (figure 2).

Le paramétrage « Services » ne peut être choisi dans le filtre que si l'hôpital note aussi ces indications durant le relevé et les transmet aux instituts centraux.

Pour afficher les résultats de la période de mesure sélectionnée, il faut choisir le filtre qui convient. Pour afficher les résultats de l'enquête nationale satisfaction patients / parents ANQ, il faut toujours choisir la période du 30.09.20xx – 30.09.20xx.

Ce menu vous permet également de choisir le groupe hospitalier (si votre hôpital fait partie d'un groupe) et ainsi de le comparer aux autres hôpitaux participants.

Enfin, il vous permet de comparer les résultats à l'intérieur de la catégorie OFS dont relève votre hôpital et donc de le comparer à des hôpitaux de même taille.

#### **Type d'évaluation**

Vous pouvez choisir ici entre les données démographiques, le niveau des questions et la section longitudinale (figure 3).

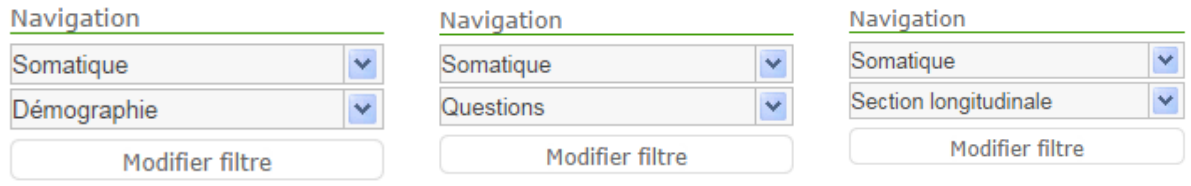

Figure 3. Type d'évaluation

#### **Nombre de jeux de données**

Vous trouvez ici le nombre de jeux de données qui sont actuellement comparables sur la base des catégories sélectionnées (figure 4). Vous pouvez modifier les valeurs p. ex. en sélectionnant un seul service ou une seule catégorie OFS.

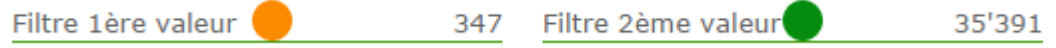

Figure 4. Nombre de données

#### **Aide, définitions et questionnaire**

Vous trouvez sous ces points les instructions relatives à la plateforme d'évaluation et la définition des différentes valeurs statistiques (figure 5), ainsi que le questionnaire dans les trois versions linguistiques.

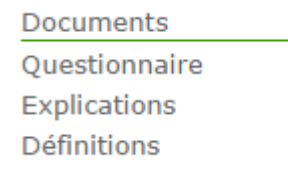

Figure 5. Aide, définitions et questionnaire

### <span id="page-7-0"></span>4.3.2 Démographie

Ce graphique montre la distribution des patients par sexe, par type d'assurance et par âge, ainsi que les indications sur le taux de retour des questionnaires (figure 6). ). Ces indications sont définies par le

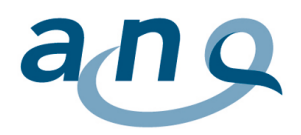

rapport entre le nombre de questionnaires envoyés et le nombre de questionnaires retournés. Ce pourcentage est également indiqué ici.

Description du collectif et du taux de réponse

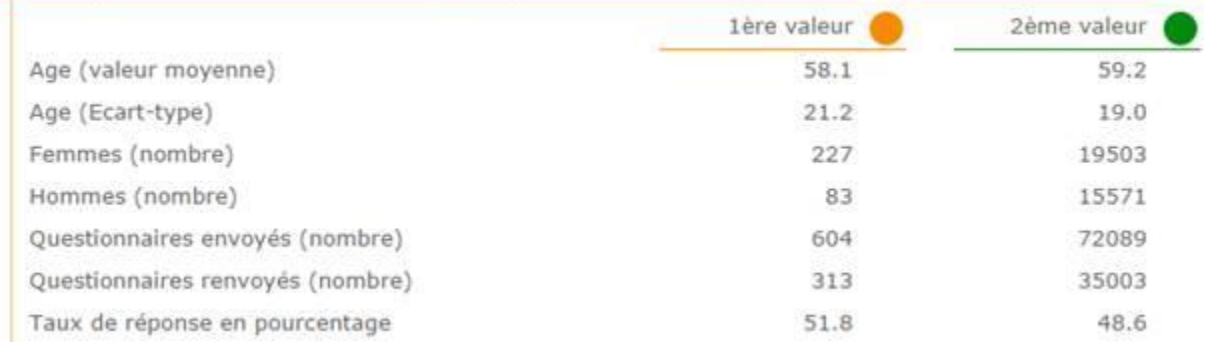

Figure 6. Description du collectif et taux de réponse

#### **Distribution par sexe**

Dans ce graphique (figure 7), vous trouvez le chiffre de votre hôpital et pouvez le comparer au chiffre de référence. Le chiffre exact apparaît quand on passe la souris sur le diagramme.

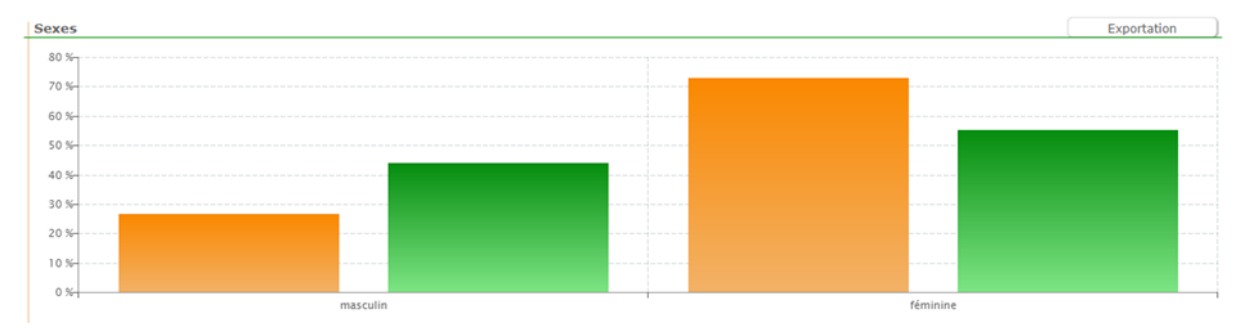

Figure 7. Distribution par sexe

#### **Distribution par type d'assurance**

Ce graphique (figure 8), analogue à celui de la distribution par sexe, montre les chiffres de chaque hôpital par comparaison avec le chiffre de référence.

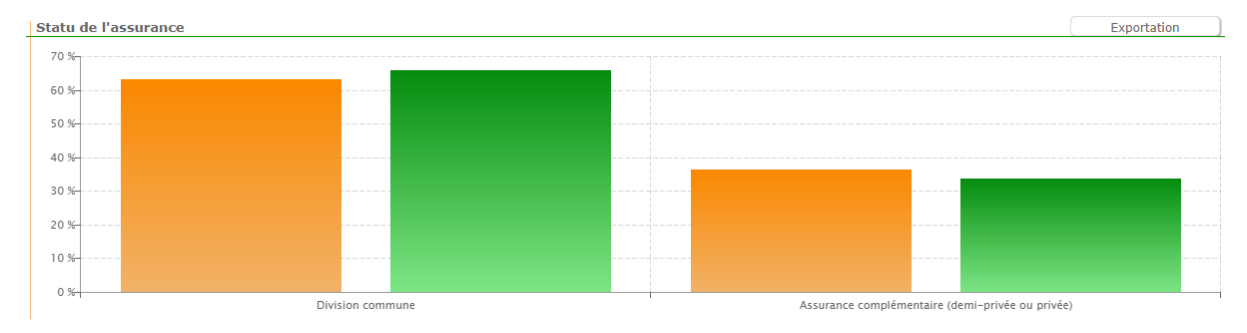

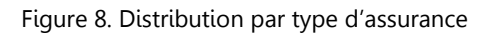

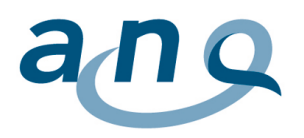

#### **Distribution par âge**

La distribution par âge est représentée par un graphique en colonnes (figure 9), chaque colonne correspondant aux patients regroupés par classes de dix ans. La colonne orange représente le chiffre de chaque hôpital, la colonne verte le chiffre de référence.

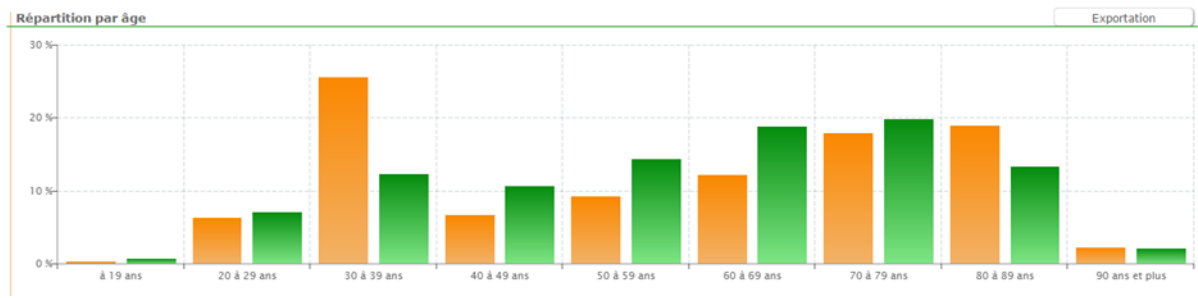

Figure 9. Distribution par âge

# <span id="page-9-0"></span>4.3.3 Indications détaillées

Elles contiennent toutes les indications relatives aux cinq questions posées dans le questionnaire de l'ANQ.

#### **Récapitulatif des résultats des cinq questions**

La moyenne, l'intervalle de confiance à 95 %, l'écart type, le nombre de réponses, le rang et le nombre d'hôpitaux sont indiqués pour l'ensemble des cinq questions (figure 10). Les colonnes oranges contiennent les chiffres de votre hôpital, les colonnes vertes ceux du collectif de comparaison.

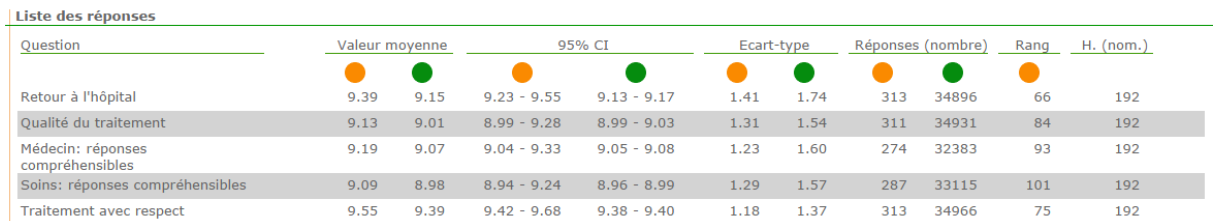

Figure 10. Indications détaillées

### **Récapitulatif des résultats de chaque question**

Il suffit de cliquer sur chacune des questions pour obtenir un graphique représentant les réponses à la question (figure 11). La répartition en pourcentages des réponses est visible dans le diagramme des fréquences. Vous trouvez dans la colonne verte le chiffre du collectif de comparaison, dans la colonne orange les résultats de votre hôpital. Les pourcentages apparaissent quand on clique sur la colonne.

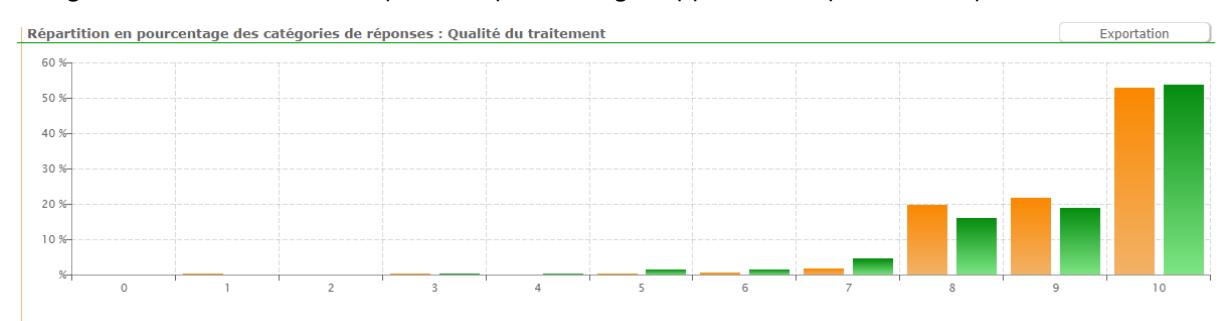

Figure 11. Répartition des réponses à la question sélectionnée

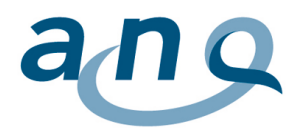

#### **Evolution de la moyenne des réponses**

Pour pouvoir analyser l'évolution des résultats des questions, il faut paramétrer les filtres de la manière suivante : du 01.01.2012 au 30.09.2013 (figure 12). Les points orange représentent les chiffres de votre hôpital, les verts ceux des hôpitaux appartenant au collectif de comparaison.

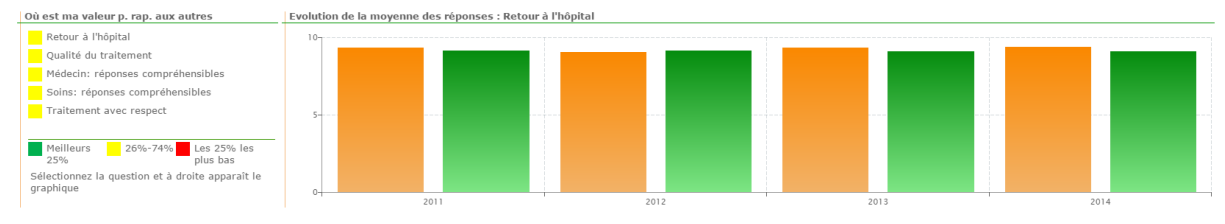

Figure 12. Evolution de la moyenne des réponses

# **Fonction Exportation**

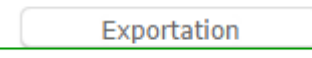

Dans l'évaluation, chaque hôpital ou clinique peut exporter dans Excel le contenu des graphiques et des tableaux afin de l'utiliser à ses propres fins, p. ex. pour des présentations. Pour utiliser cette fonction, il faut choisir le bouton « Exporter ».

Les hôpitaux et les cliniques peuvent aussi sélectionner la fonction « Exporter tout », qui permet d'exporter dans Excel l'ensemble des graphiques et des tableaux. hcri SA donne cette possibilité moyennant un petit supplément, qui permet en outre d'exporter automatiquement les résultats dans le rapport qualité de H+. Cette prestation n'est pas comprise dans le contrat de l'ANQ.

#### Support

En cas de question ou des problèmes avec l'outil Q1 vous pouvez contacter la société hcri SA par ce courriel : helpdesk@hcri.ch.

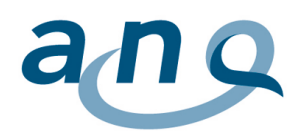

# <span id="page-11-0"></span>5. Evaluation comparative nationale

# <span id="page-11-1"></span>5.1 Introduction

Quatre mois environ après la mise en ligne des résultats par hôpital sur la plateforme Q1, hcri envoie à l'ANQ le rapport comparatif national relatif à l'évaluation comparative nationale. Le but de cette évaluation est la publication transparente de la comparaison entre hôpitaux en ce qui concerne la satisfaction des patients et des parents. Les résultats de l'enquête sur la satisfaction des parents sont présentés dans un rapport comparatif national distinct.

Un ajustement au risque est appliqué pour l'évaluation comparative nationale. Celui qui a été appliqué en 2012, avec comme caractéristiques l'âge, le sexe et le type d'assurance, n'a fait ressortir que des écarts minimes. De ce fait, les résultats sont présentés de manière descriptive et non ajustée, au niveau national comme au niveau des hôpitaux et des sites hospitaliers.

# <span id="page-11-2"></span>5.2 Structure du rapport comparatif national

Le rapport comparatif national comprend les chapitres suivants :

Résumé

1. Introduction : but et mandat, organisation

2. Méthode : questionnaire, collectif de patients, saisie et analyse des données, qualité des données et rapports

3. Résultats : taux de réponse et description de l'échantillon, vue d'ensemble des principaux résultats, résultats par catégorie OFS, résultats comparatifs nationaux par hôpital ou par site 4. Discussion

Annexe

### <span id="page-11-3"></span>5.3 Explications relatives aux évaluations

Niveau national hôpital Suisse : évaluation descriptive

- Collectif de patients hôpital Suisse
- Age
- Sexe

 $\overline{a}$ 

- Type d'assurance
- Principaux résultats (sous forme de tableau), y compris comparaison avec les années précédentes (moyenne, écart type, médiane, quartile inférieur et quartile supérieur)
- Principaux résultats sous forme de diagramme en boîte
- Données manquantes par question
- Taux de réponse
- Pédiatrie : principaux résultats stratifiés
	- o en deux groupes d'âge (0-2 ans et 3-16 ans), car environ la moitié des enfants inclus ont moins de 2 ans
	- o en deux groupes : hôpital universitaire enfant/ hôpital enfant versus hôpital soins aigus avec un service pédiatrique

### Niveau catégorie de l'OFS : évaluation descriptive<sup>4</sup>

- Pour chaque question et chaque catégorie OFS, les valeurs suivantes sont présentées sous forme de tableaux : moyenne, écart type, maximum/minimum,  $90^{\circ}$  centile et 75 $^{\circ}$  centile, médiane,  $25^e$  centile et  $10^e$  centile, indications valables, données manquantes (y compris chiffres de l'année précédente)
- Distribution des catégories (0-10) sous forme de diagramme en boîte

<sup>&</sup>lt;sup>4</sup> Il n'y a pas de stratification par catégorie OFS en pédiatrie.

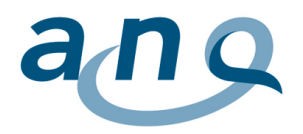

Distribution des réponses en % par question et par catégorie OFS

Niveau hôpital ou site : évaluation comparative nationale

- Les chiffres non ajustés sont représentés sous forme de graphique en entonnoir pour chacune des cinq questions (figure 13).
- Les hôpitaux qui ont retourné moins de 50 questionnaires sont réunis en un seul groupe par catégorie OFS.
- Les chiffres calculés par hôpital ou par site sont également présentés, pseudonymisés, sous forme de tableau.
- Pédiatrie : les hôpitaux qui ont retourné moins de 25 questionnaires sont réunis en un seul groupe.

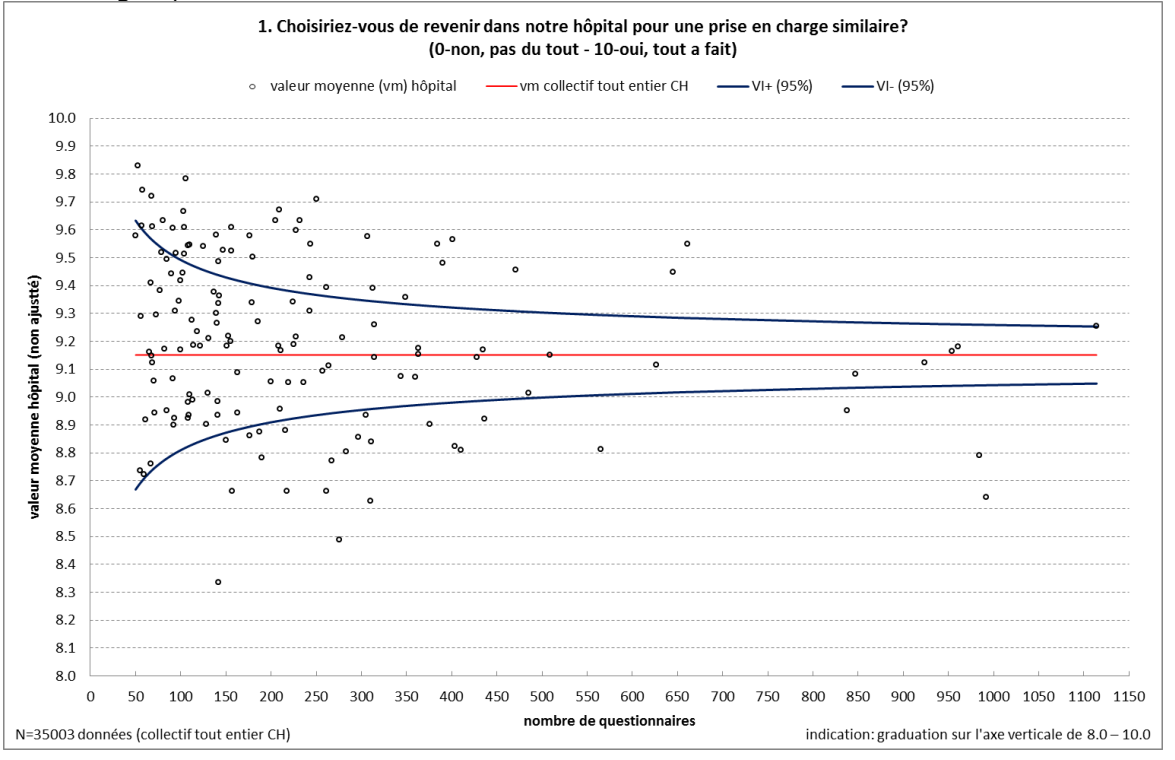

Figure 13. Moyennes non ajustées, par hôpital, sous forme de graphique en entonnoir (exemple)

La moyenne du collectif global constitue la moyenne de référence (ligne rouge horizontale). Les lignes bleues (entonnoir) représentent l'intervalle de confiance à 95 % pour le nombre de questionnaires retournés. Chaque cercle noir représente un hôpital. Selon le nombre de questionnaires, les hôpitaux qui en comptent beaucoup se situent vers la droite du diagramme, ceux qui en comptent peu vers la gauche. Les hôpitaux ayant des moyennes qui se situent à l'extérieur de l'entonnoir ont des résultats significativement moins bons (au-dessous de la ligne bleue inférieure) ou meilleurs (au-dessus de la ligne bleue supérieure) (figure 13).

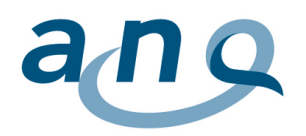

# <span id="page-13-0"></span>6. Transmission des résultats de l'institut de mesure à l'ANQ

Le rapport comparatif national est transmis à l'ANQ sous forme électronique. Pour la représentation graphique destinée à être publiée sur le site de l'ANQ, hcri communique à cette dernière les chiffres calculés sous forme de fichier Excel.

La description détaillée de la publication fait l'objet d'un concept de publication propre à chaque mesure.

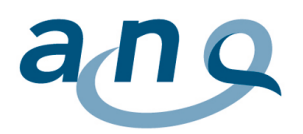

# <span id="page-14-0"></span>7. Annexe I

#### **Règlement relatif au scannage et au traitement du questionnaire national sur la satisfaction des patients**

Le questionnaire national de l'ANQ sur la satisfaction des patients est proposé aux hôpitaux par les instituts de mesure centraux (hcri SA : Suisse alémanique ; Mecon : Suisse romande et Tessin) et les instituts de mesure décentralisés désignés par l'ANQ (contrat distinct avec l'institut central). Le présent règlement, élaboré afin de garantir l'uniformité de la gestion du questionnaire, régit le scannage et le traitement de celui-ci. Il comprend les points suivants, qui doivent être respectés :

- 1) Les champs non remplis sont considérés comme manquants (vides), c'est-à-dire qu'il reste des données manquantes.
- 2) Quand un champ n'a pas été coché mais que l'option de réponse a été soulignée, la réponse retenue est celle qui figure à l'extrémité la plus proche de la réponse soulignée. Par exemple, on retient la catégorie de réponse 0 si le patient a souligné « pas du tout / très mauvaise / jamais » et la catégorie 10 s'il a souligné « tout à fait / excellente / toujours ».<sup>5</sup>
- 3) Sauf exception, les questions où plusieurs réponses ont été cochées sont considérées comme invalides et donc manquantes, car on ne peut pas savoir quelle est la véritable réponse. Exception :

Si, pour la question sur le type d'assurance, les deux champs sont cochés, la réponse retenue est « assurance complémentaire ».

- 4) Si d'autres points paraissent douteux, une discussion avec l'institut de mesure central est nécessaire pour pouvoir continuer à garantir l'uniformité.
- 5) Les règles de plausibilité sont celles du codebook.

Rédigé le 4 mai 2012 par hcri SA

 $\overline{a}$ 

<sup>5</sup> Valable si ce n'est pas la catégorie la plus extérieure qui est soulignée, mais une autre catégorie de réponse (3 p. ex.).